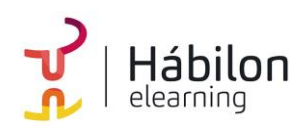

 **SEM ON GOOGLE ADS: RED DE BÚSQUEDA**

**CÓDIGO** 11B04C03

**AUTOR** Elena Charameli **DURACIÓN ESTIMADA** 10 h

**NIVEL DE FORMACIÓN** Medio/Avanzado

#### **Dirigido a**

*Profesionales del sector de la comunicación, del marketing, empresarios individuales, que quieran conocer o mejorar sus estrategias de posicionamiento web, mediante herramientas de pago, con un especial énfasis en desarrolladores y creadores de contenido web.*

#### **Descripción**

*Con este contenido de curso profesional el alumno se introducirá en el SEM y posicionamiento de pago con Google Adwords y Analytics, abarcando aspectos como el seguimiento de conversiones en Google Ads, la planificación de campañas y estudios de palabras clave, así como la creación de campañas de búsqueda en Google Ads.*

# **COMPETENCIAS**

- **1.** Saber crear e instalar diferentes tipos de conversiones para medir el número de objetivos cumplidos con las campañas.
- **2.** Vincular Google Analytics y Google Ads. Esto permitirá a los anunciantes mejorar sus campañas y a tener informes más completos y avanzados.
- **3.** Saber Planificar y estructurar campañas de búsqueda en Google Ads usando el planificador de palabras clave.
- **4.** Saber configurar ajustes de una campaña de búsqueda para mejorar el ranking de nuestros anuncios.

### **CRITERIOS DE EVALUACIÓN (Objetivos)**

- **1.** Conocer el proceso mediante el cual se miden las conversiones en el sitio web.
- **2.** Vinculación de Google Analytics y Google Ads.
- **3.** Saber crear una estructura de campañas, grupos y anuncios, coherente a tus objetivos.
- **4.** Desarrollar de inicio a fin una campaña del tipo red de búsqueda.

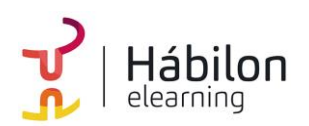

# **CONTENIDOS**

Unidad 1. El seguimiento de conversiones en Google Ads

- 1. Preparamos nuestro sitio Web para el seguimiento de conversiones
- 2. Tipos de conversiones
- 3. El seguimiento de conversiones: la instalación de etiquetas
	- 3.1 Sin Usar Google Tag Manager (consejo: pide ayuda a tu programador/diseñador)
	- 3.2 Usando Google Tag Manager
	- 3.3 Para crear una conversión debemos completar estos apartados

Unidad 2. Google Ads y Analytics

- 1. ¿Qué es un embudo de conversión y cómo nos ayuda GA4 en nuestra estrategia SEM?
- 2. Cómo vincular Google Analytics, GA4 y Google Ads
- 3. Crear e importar audiencias de Analytics 4 (GA4) a Google Ads para el remarketing
- 4. Cómo importar objetivos de Google Analytics a Google Ads
- 5. Informes útiles y optimización de campañas
- 6. ¿Qué pasa si no tienes datos suficientes de tráfico o histórico de campañas? ¿Cómo puedes practicar y aprender GA4?

Unidad 3. Planificar campañas y estudios de palabras clave

- 1. Estructuras de campaña. ¿Cuántas campañas y grupos debo hacer?
- 2. Herramientas para hacer estudios de palabras clave 2.1 Planificador de palabras clave
- 3. Usos y ventajas de las palabras clave long tail para las primeras campañas o cuentas con poco presupuesto
- 4. SET UP de una campaña de búsqueda y grupos de anuncios
- 5. SET UP de anuncios adaptables de búsqueda 5.1 PROMPT para CHAT GPT Ideas para Títulos y Descripciones de anuncio

Unidad 4. Crear campañas de búsqueda en Google Ads

- 1. Ajustes avanzados en la segmentación de la campaña
	- 1.1 Las pujas
	- 1.2 Opciones de ubicación geográfica
	- 1.3 Audiencias en campañas de búsqueda
- 2. Creación avanzada de grupos de anuncios: concordancias
	- 2.1 ¿Qué son las concordancias?
	- 2.2 Concordancias Básicas: amplia y negativa
	- 2.3 Otras concordancias frase, exacta